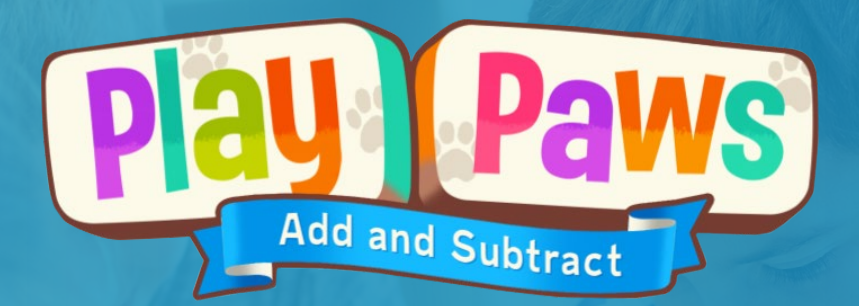

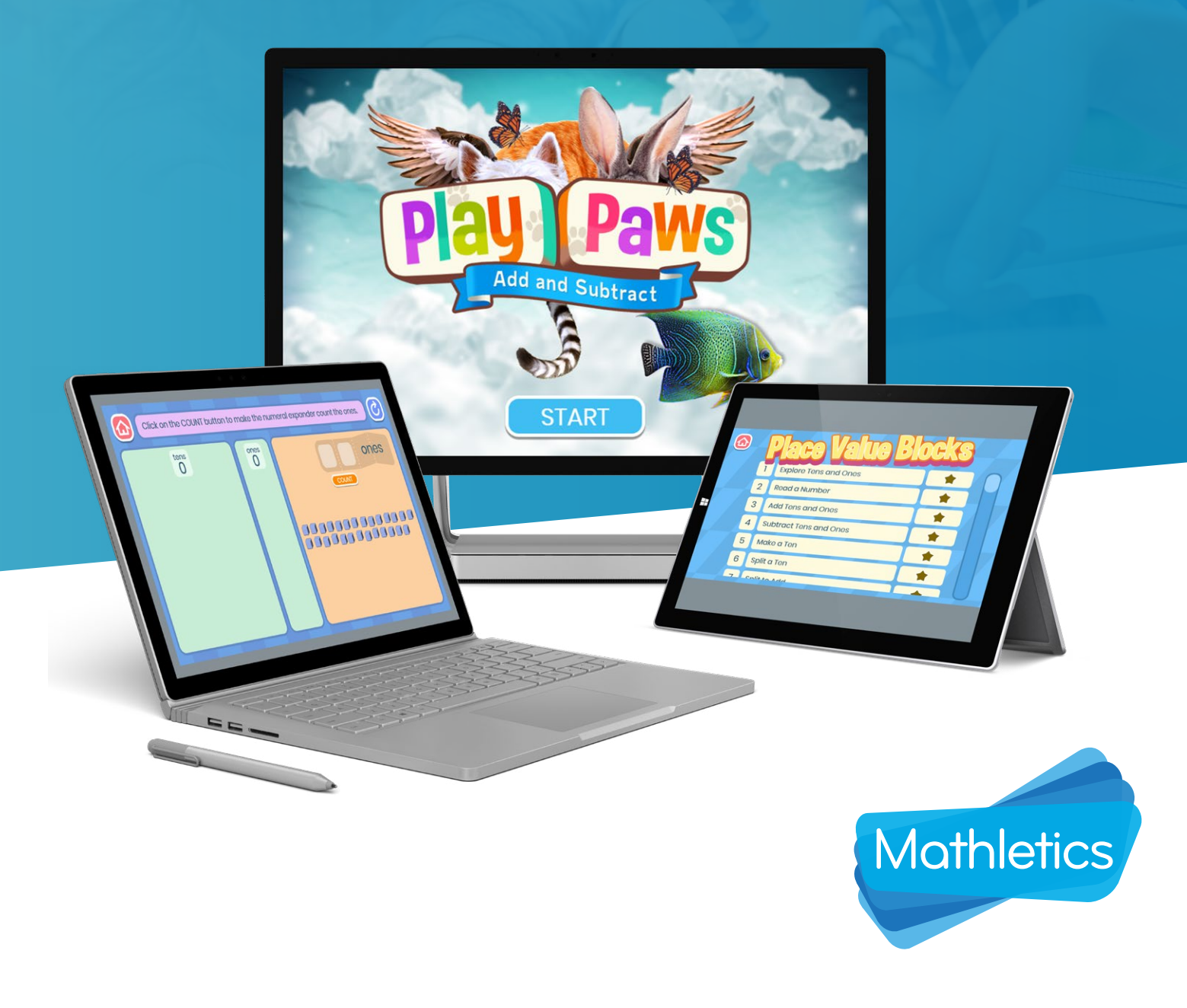

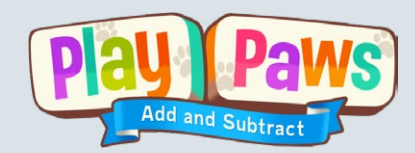

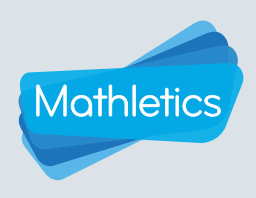

# **Contents**

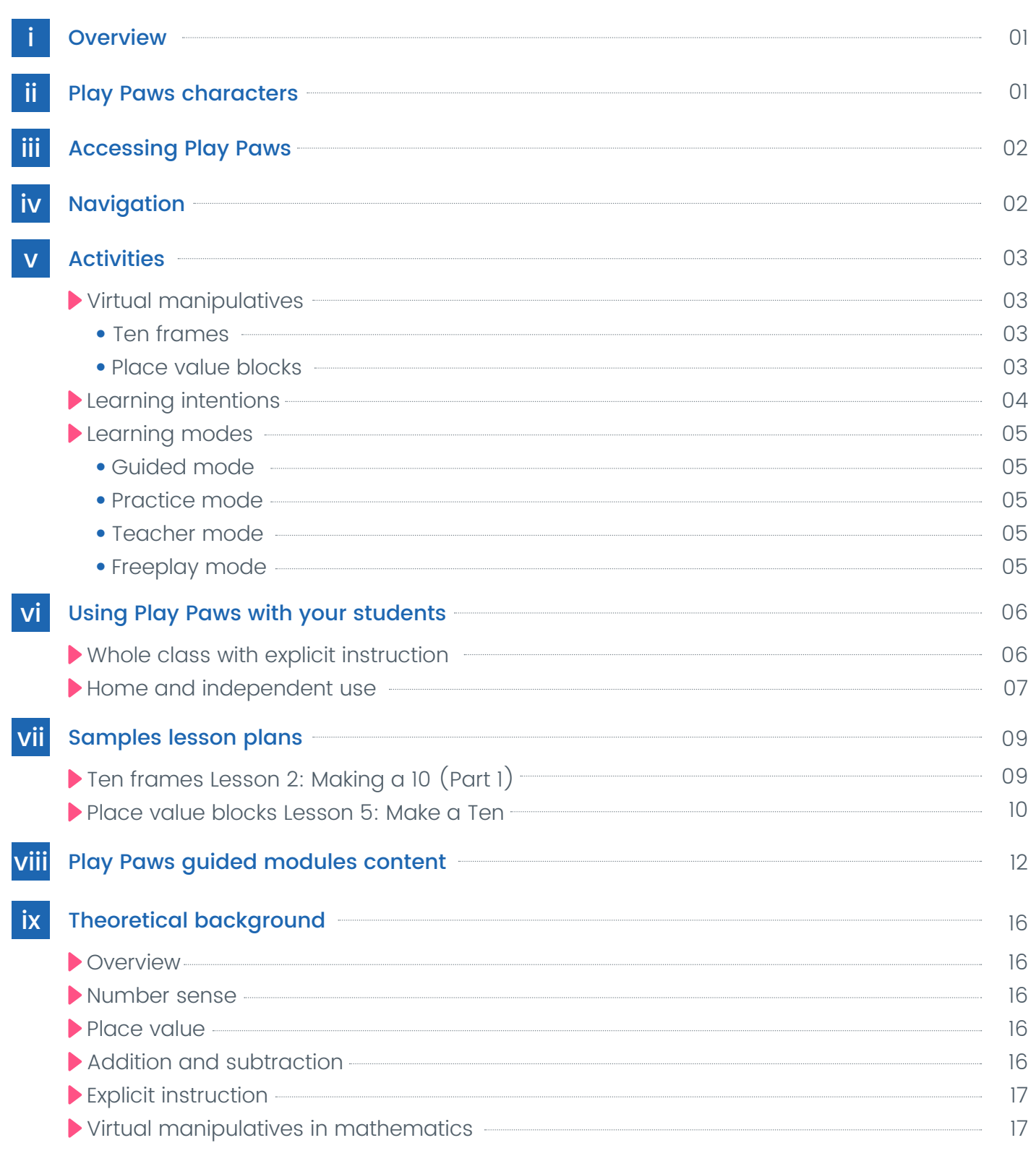

<span id="page-2-0"></span>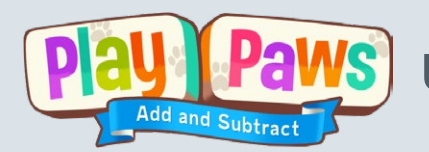

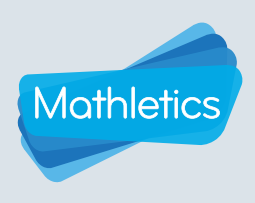

### **Overview**

Play Paws is a unique and innovative digital learning experience that builds essential place value, number sense, addition and subtraction skills and capabilities.

Play Paws helps students to develop number sense and to gain a deep understanding of place value. A series of guided modules and practice modules support students as they use ten frames and place value blocks to master addition and subtraction strategies.

### Play Paws characters

Meet the Play Paws characters – Sniff the Dog, Bubbles the Rat, Happy the Duck, Rodeo the Racoon and Tiger the Cat.

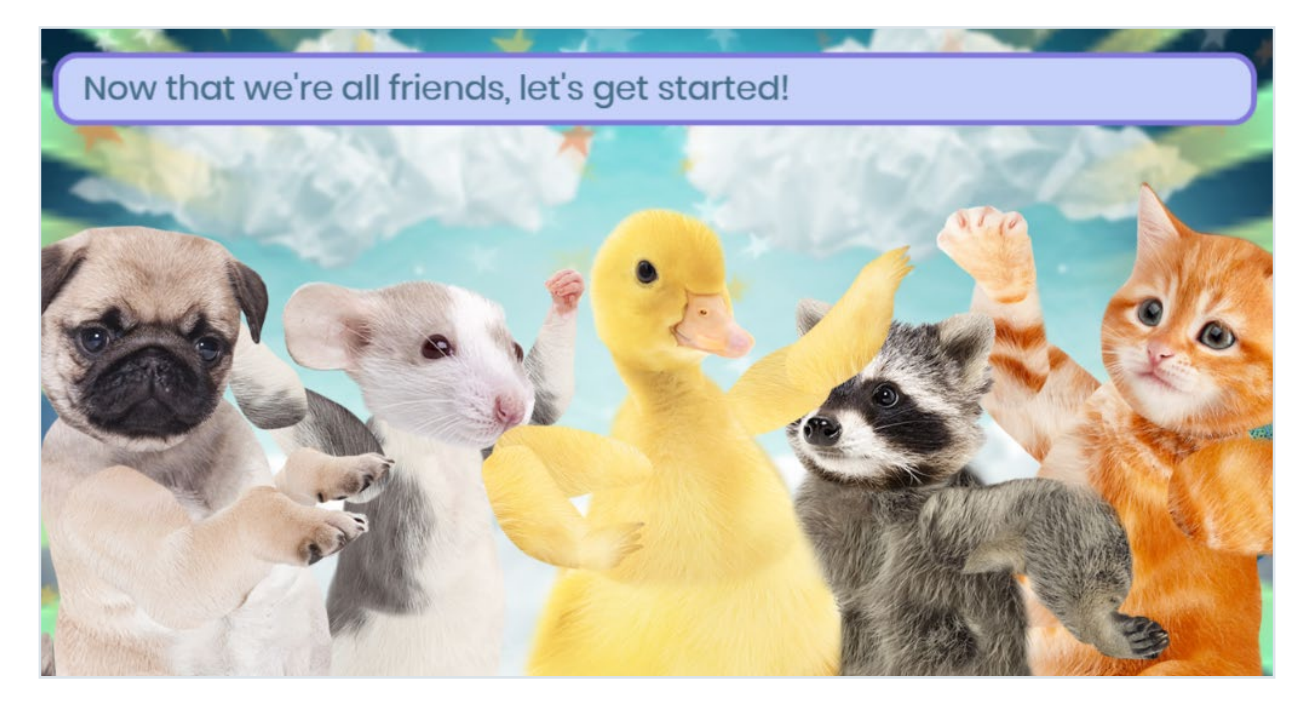

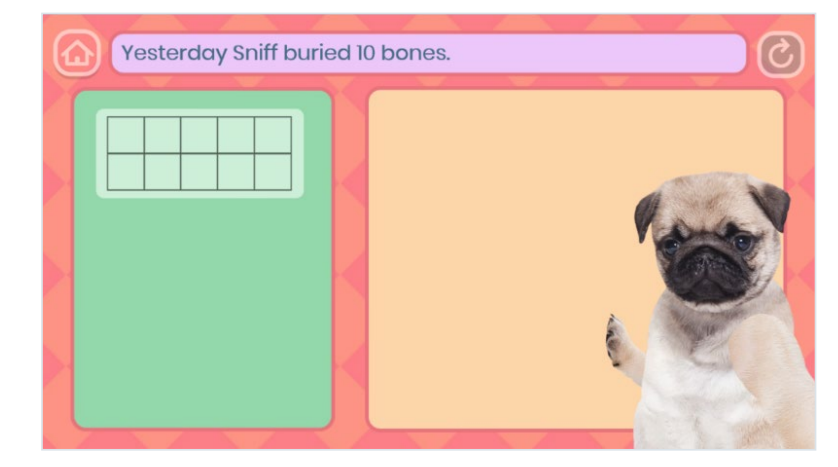

Students interact with the Play Paws characters both as learning buddies, as well as in engaging problem-solving scenarios – from burying bones, to sharing cheese and collecting fish.

<span id="page-3-0"></span>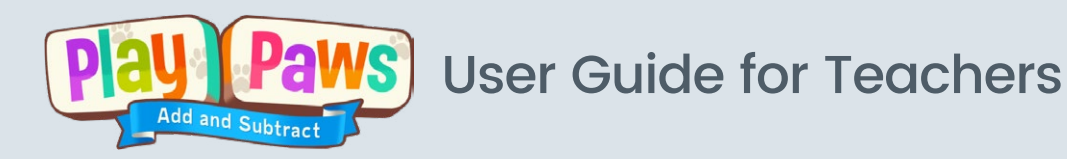

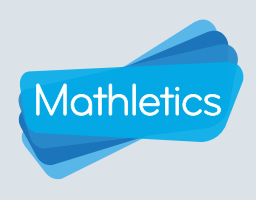

### Accessing Play Paws

Play Paws is accessed through the 'Play' area of the Mathletics Student Console and in the 'Student view' of the Teacher Console.

# Navigation

From the homepage, users can make the following selections:

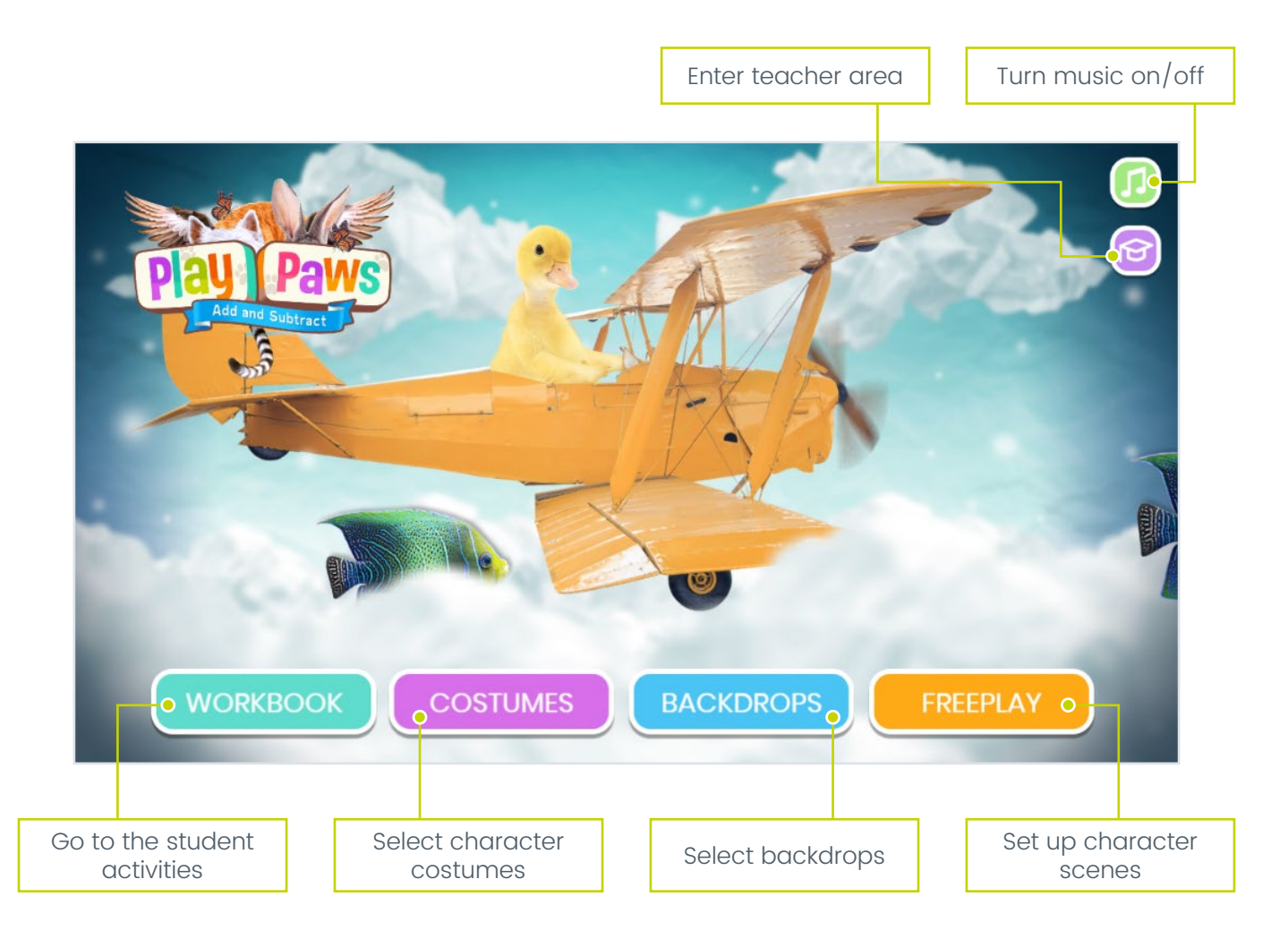

<span id="page-4-0"></span>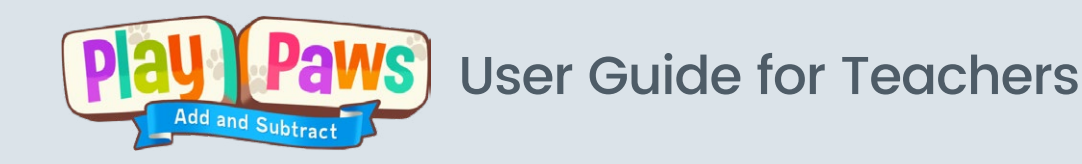

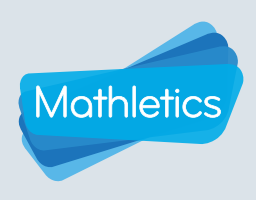

# **Activities**

#### Virtual manipulatives

Play Paws uses two familiar classroom manipulatives, ten frames and place value blocks, and presents them as virtual manipulatives.

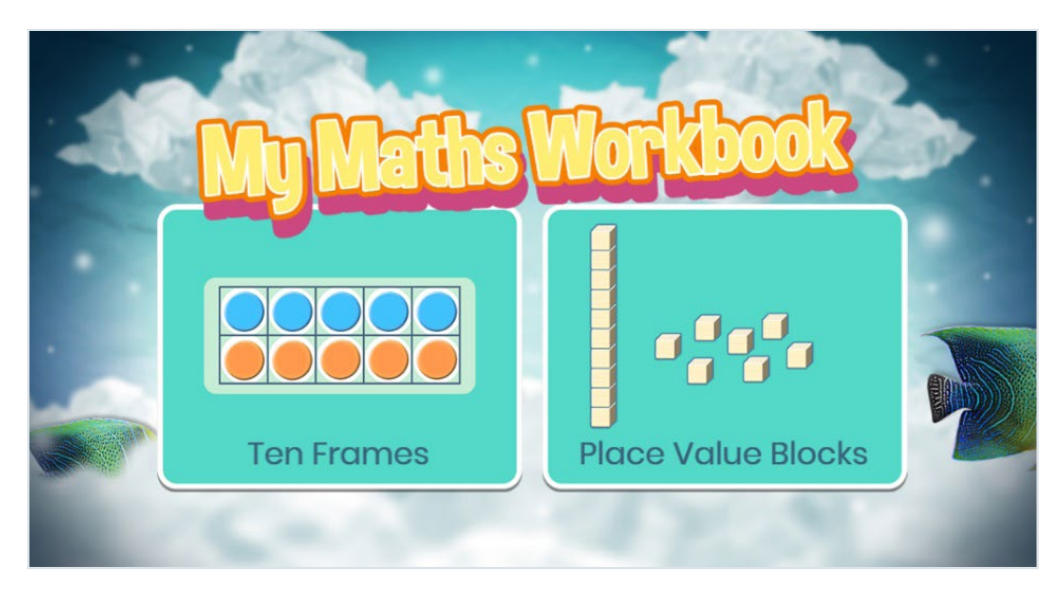

#### **Ten frames**

Ten frames are used to model and identify numbers with a focus on the benchmarks of 5 and 10. They represent numbers, count, add and subtract. They also help develop the concept of a 'ten' in early place value understanding.

In Play Paws, the ten frames help:

- develop a visual representation for 5 and 10
- teach a range of addition and subtraction strategies
- reinforce addition and subtraction number facts
- explore commutativity
- make connections between addition and subtraction.

#### 2 Place value blocks

Place value blocks, also known as base 10 blocks, Dienes blocks and multibase arithmetic blocks (MAB), are used to develop place value understanding. With different blocks representing ones and tens, students manipulate the blocks to show numbers and model the four operations. They are also used to represent decimal fractions.

In Play Paws, place value blocks help:

- develop an understanding of ones and tens
- explore the relationship between place value positions
- represent 2-digit numbers
- explicitly teach addition and subtraction strategies
- model the processes used in written vertical algorithms.

<span id="page-5-0"></span>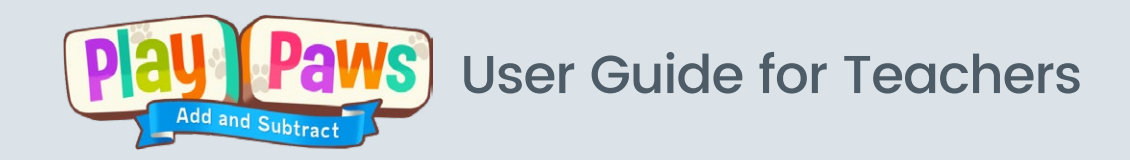

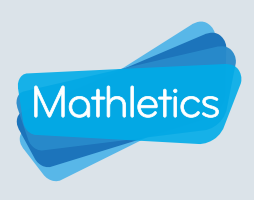

# **Activities**

#### Learning intentions

Each module includes a learning intention screen which explains the purpose of the lesson/strategy. Click on the **button to open the learning intention**. This can be used as a preview to the lesson by both students and teachers. It also opens automatically at the completion of the Practice Mode to review student learning.

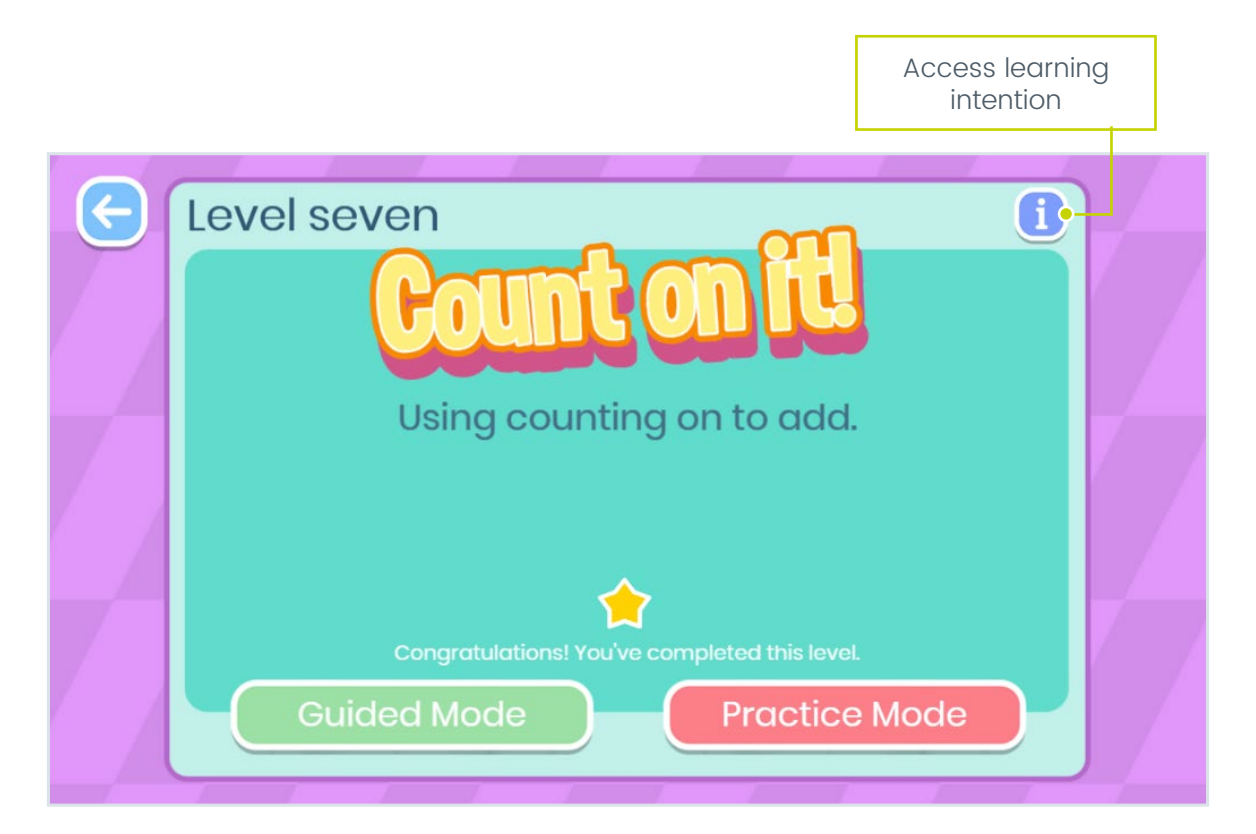

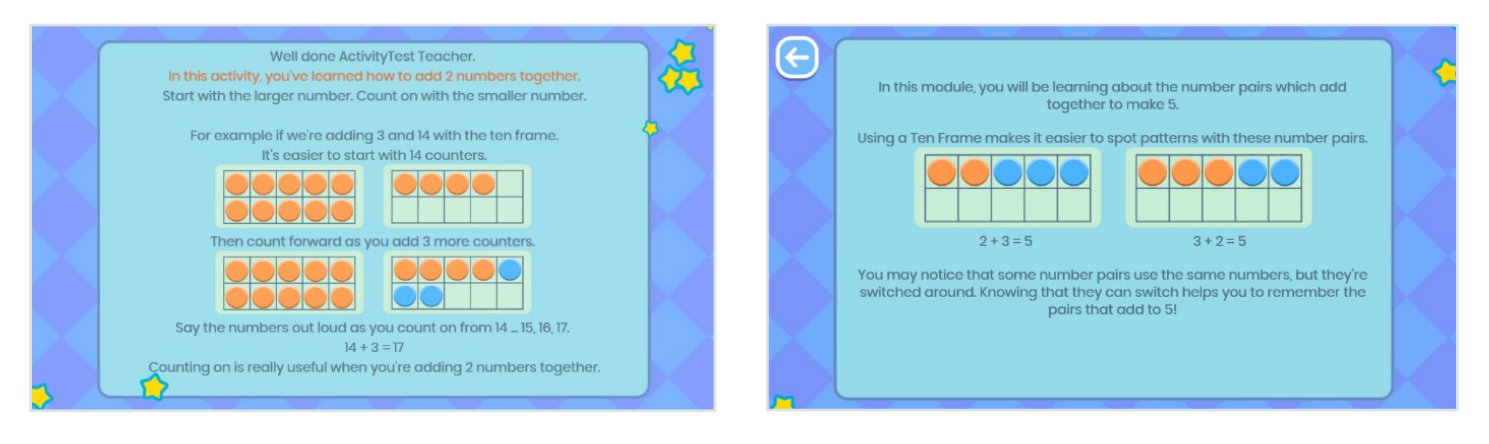

<span id="page-6-0"></span>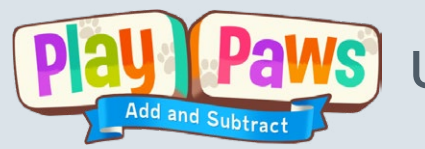

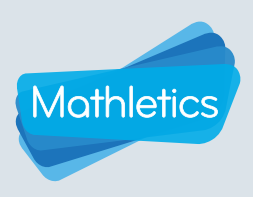

# **Activities**

#### Learning modes

#### Guided mode

Play Paws begins each module in guided mode. With clear instructions and explanations, students are guided using the manipulatives and the creation of matching number sentences.

Tasks are based on problem-solving scenarios involving the characters. They feature clear statements about the advantages of using each strategy and the best times to apply them.

Error messages also guide students through the tasks and lead them to a correct solution. This guidance and clear learning intentions ensure that students do not inadvertently use incorrect strategies and consequently develop misconceptions.

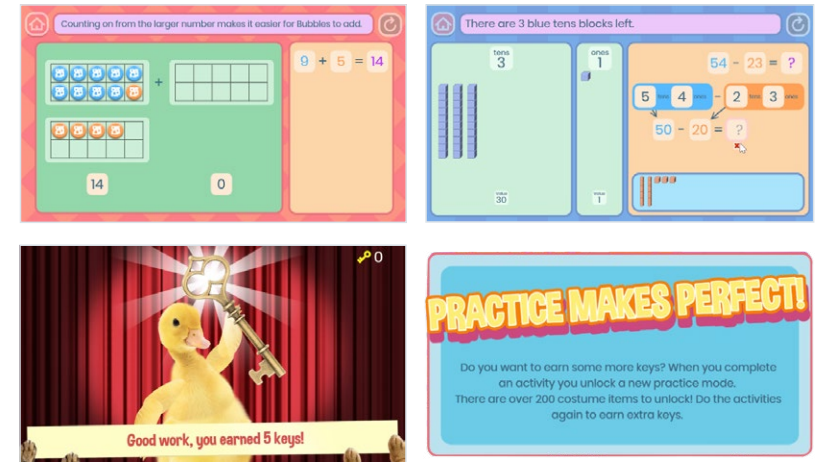

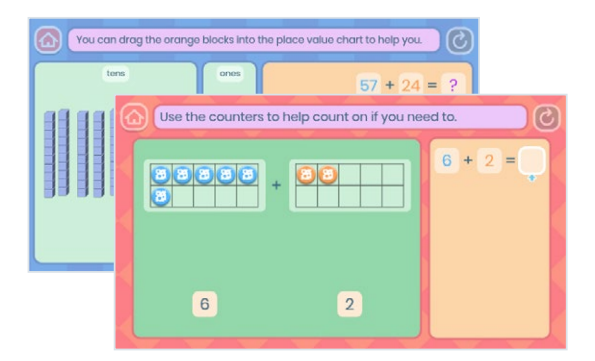

#### Practice mode

After the guided mode, students move to the practice mode. Students are encouraged to use the same strategies as the guided mode but without the instructions and step-by-step guidance.

Manipulatives have the same interactive features, but it is not compulsory to use them to complete the activity.

Again, error messages help support students in their learning. However, if they continue to make errors, students are redirected back to the practice mode.

#### Teacher mode

Access teacher mode using the teacher icon  $\Theta$  on the home screen.

For whole class and small group demonstrations, teachers can access the teacher mode and choose the manipulative, strategy, mode and number sentence.

This tool gives teachers the control and allows them to deliver the relevant activity at the right time for their students.

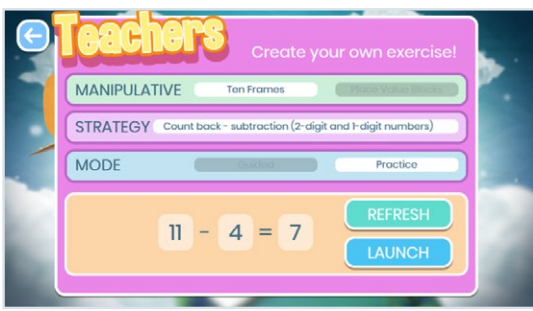

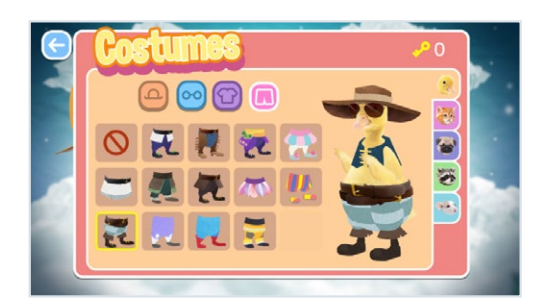

#### Freeplay mode

After completing each set of guided questions, students can trade in their keys for character costumes and backdrops.

In the Freeplay area, students can interact with the characters and take screen shots of their creations.

<span id="page-7-0"></span>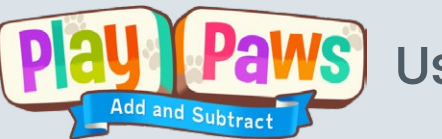

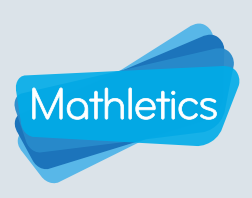

### Using Play Paws with your students

#### Whole class with explicit instruction

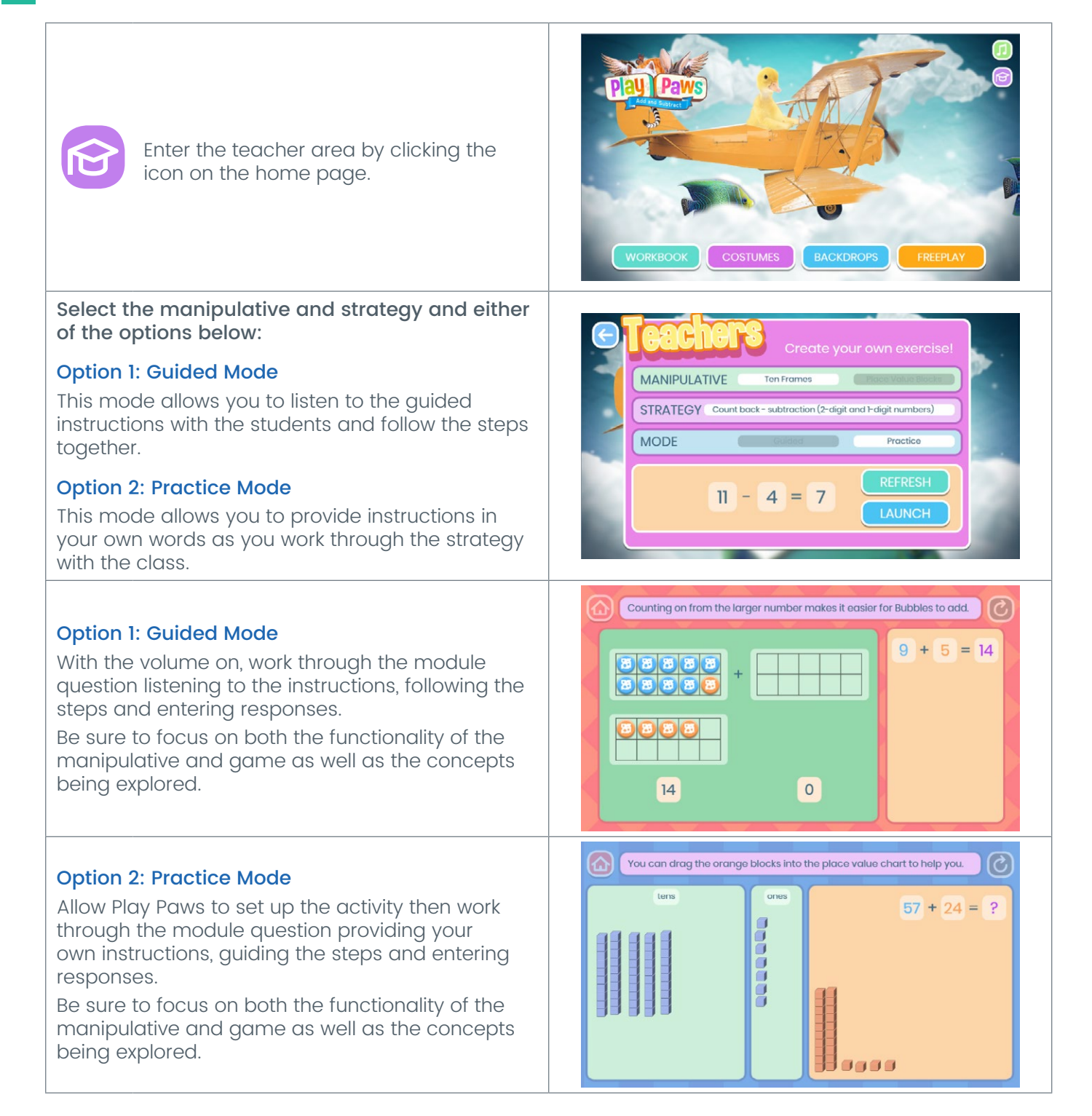

<span id="page-8-0"></span>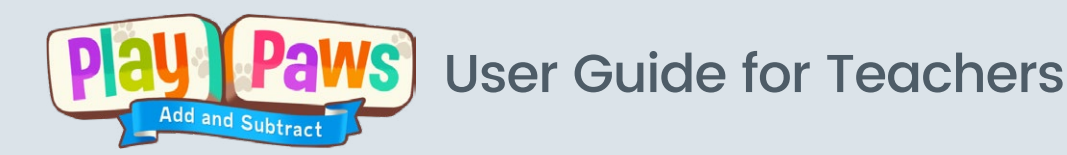

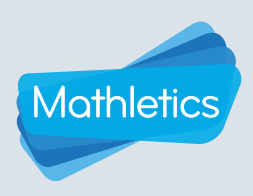

### Using Play Paws with your students

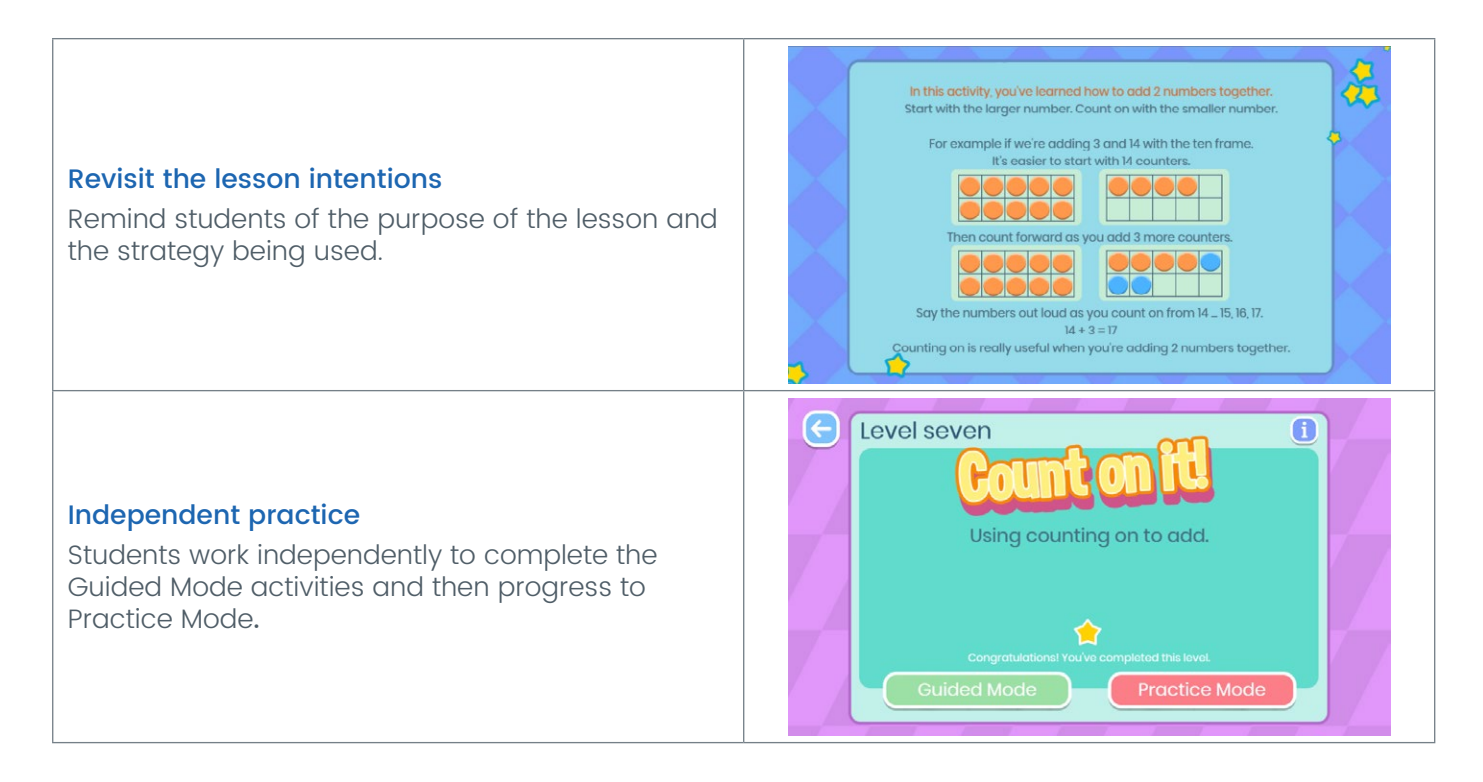

#### Home and independent use

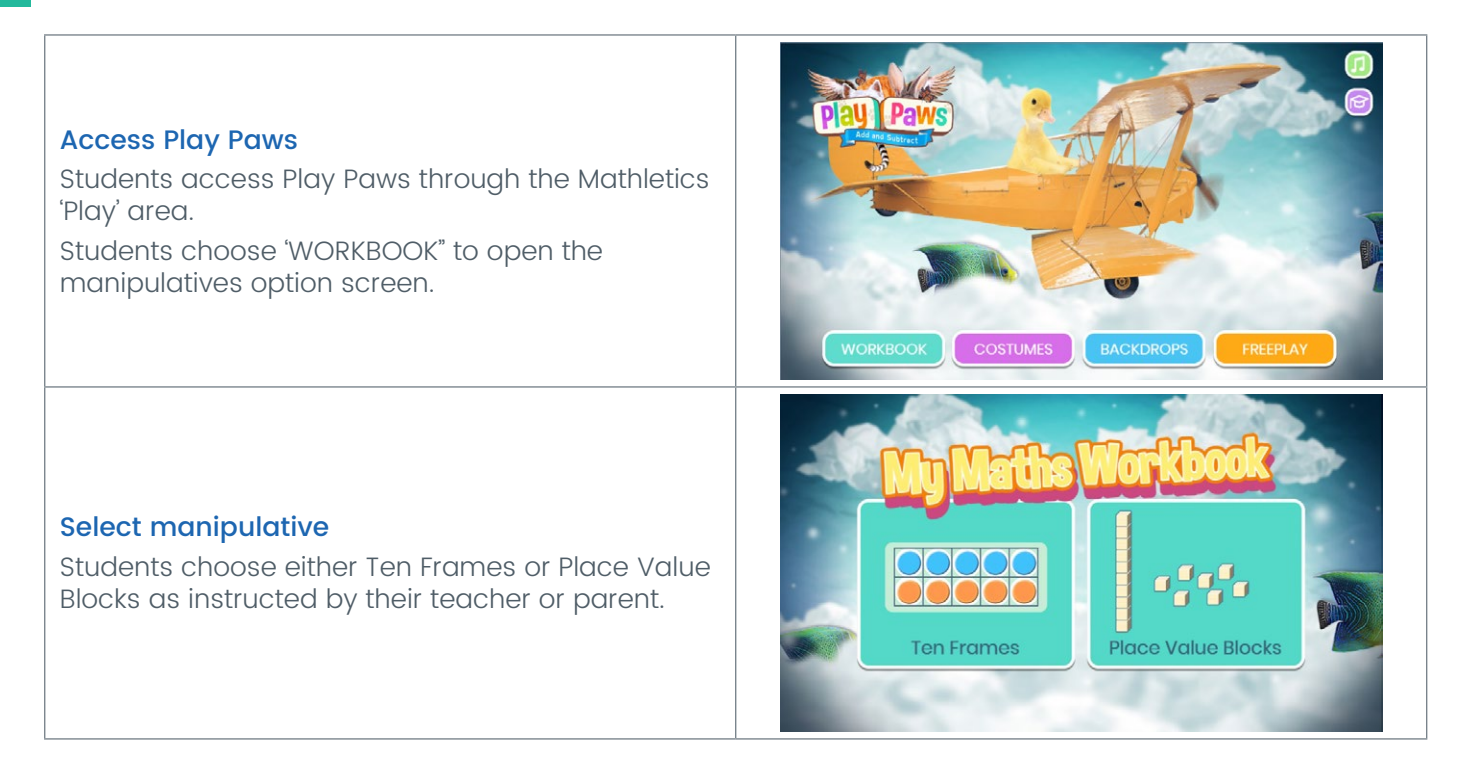

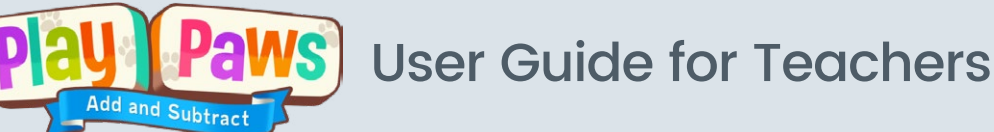

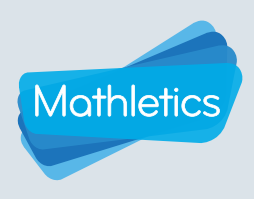

### Using Play Paws with your students

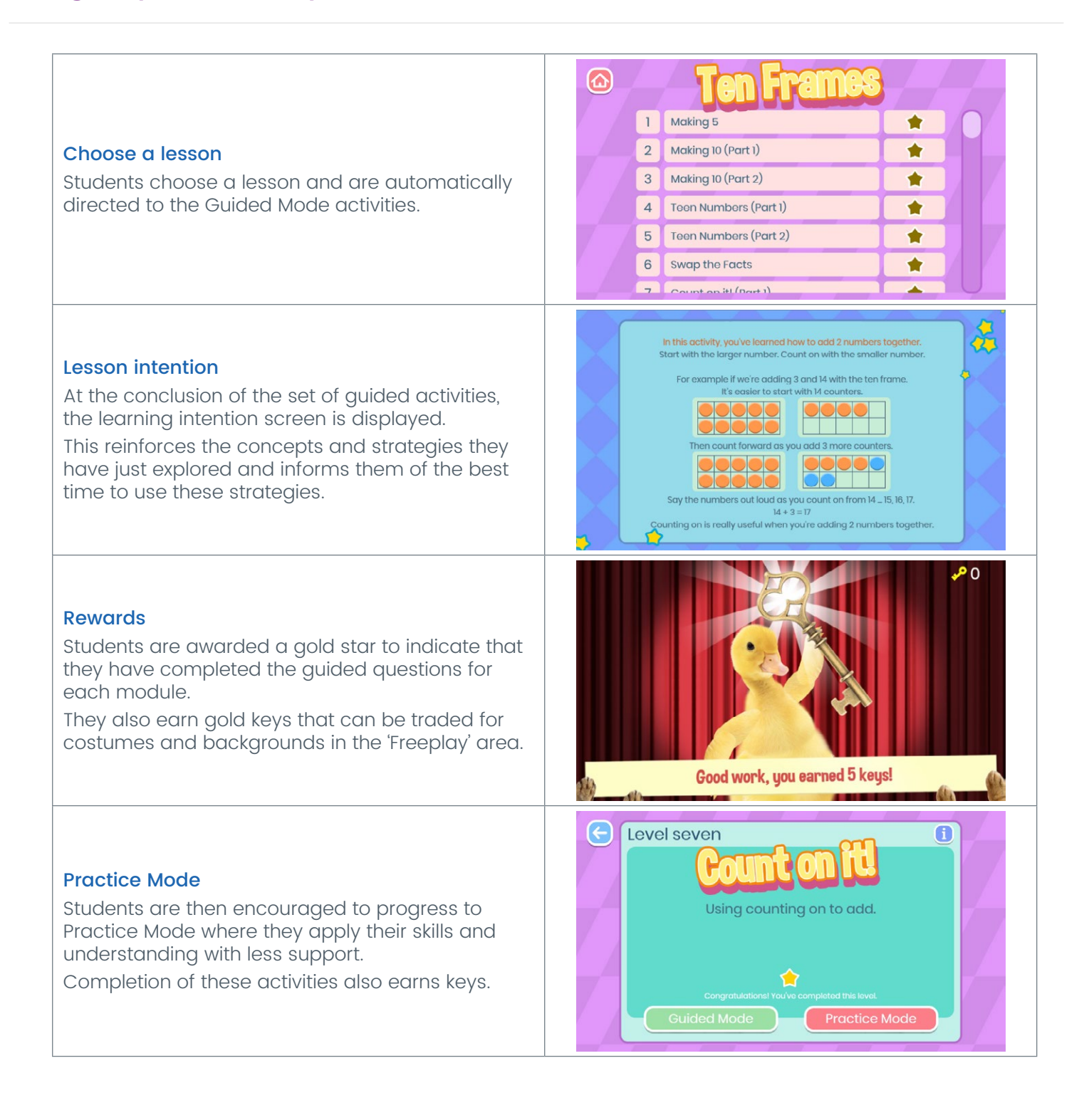

<span id="page-10-0"></span>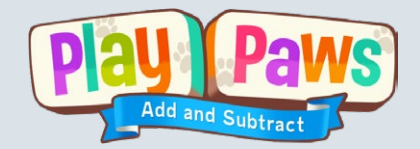

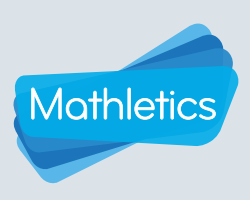

# Samples lesson plans

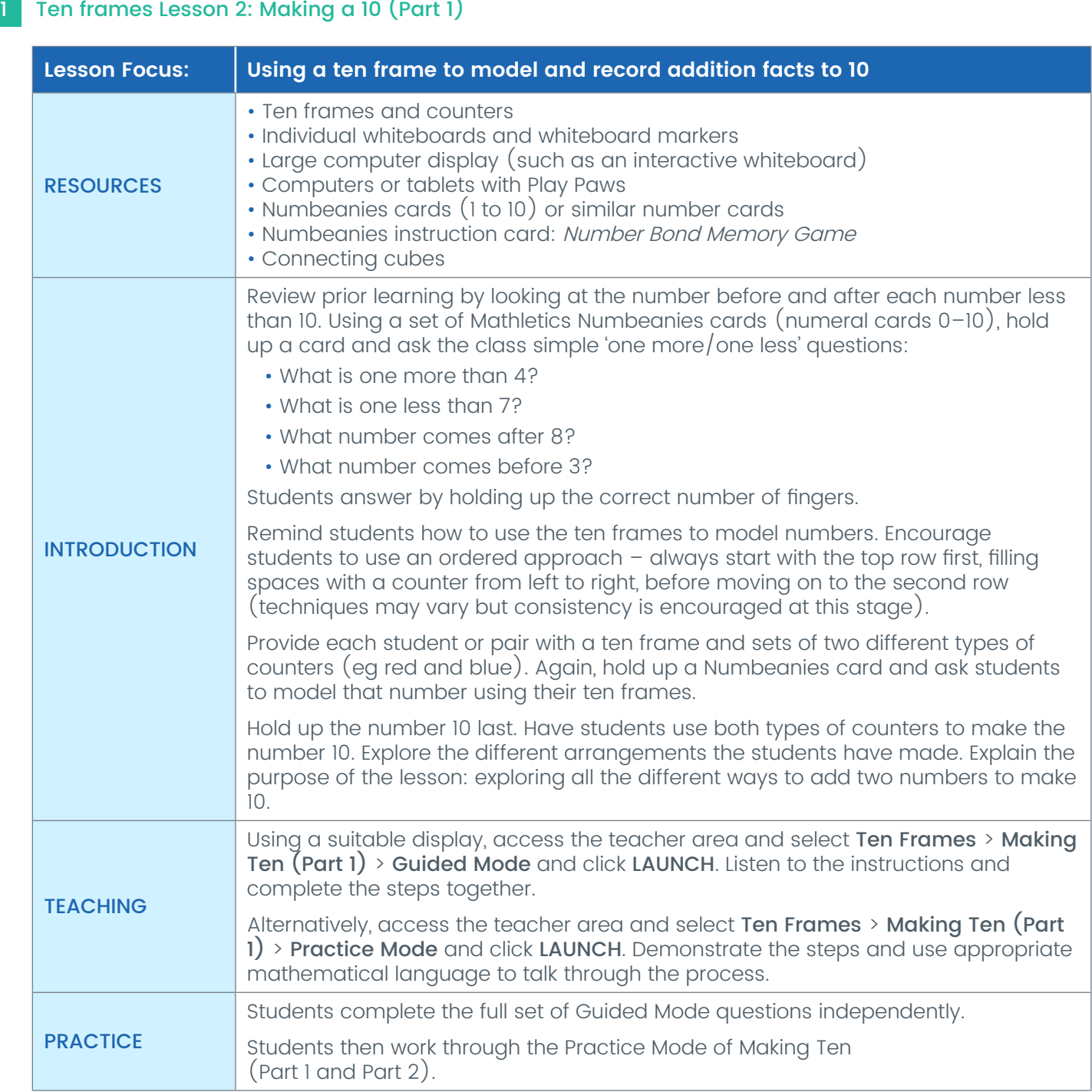

<span id="page-11-0"></span>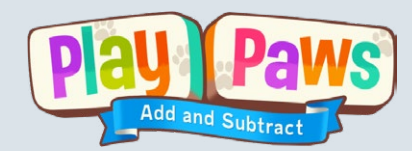

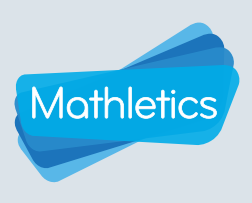

# Samples lesson plans

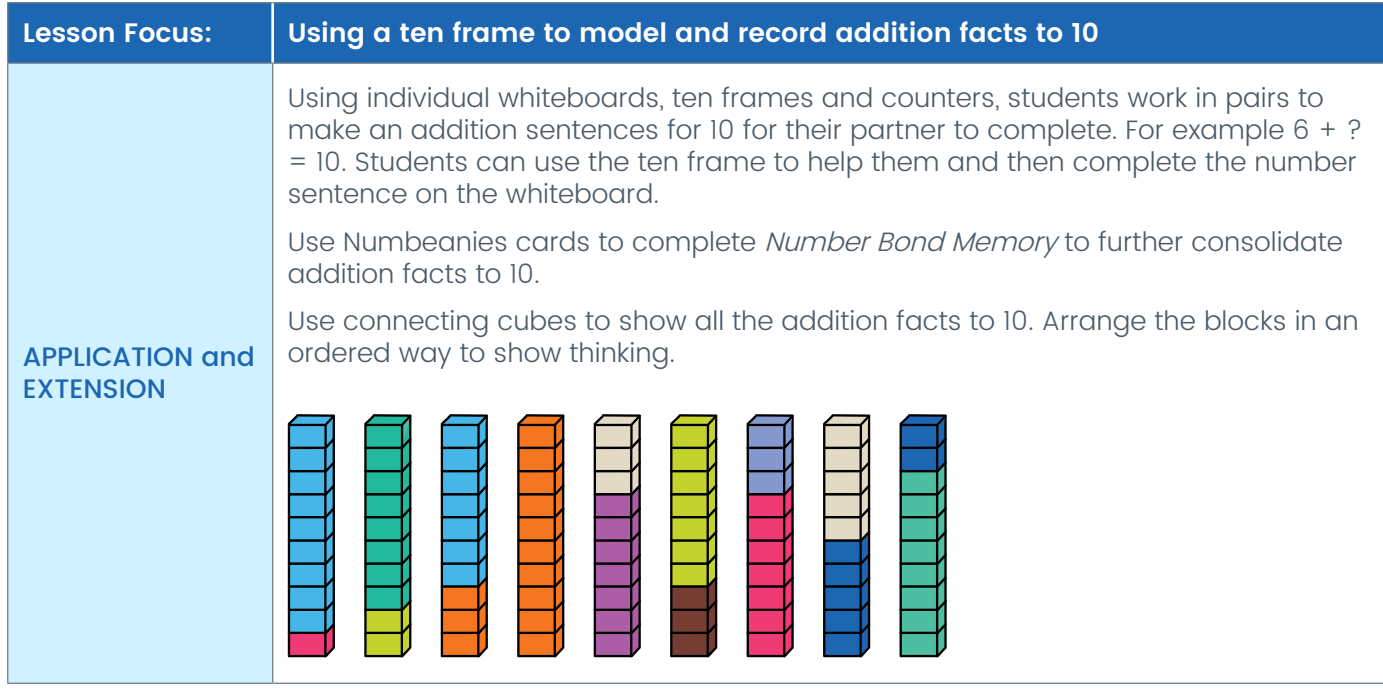

#### 2 Place value blocks Lesson 5: Make a Ten

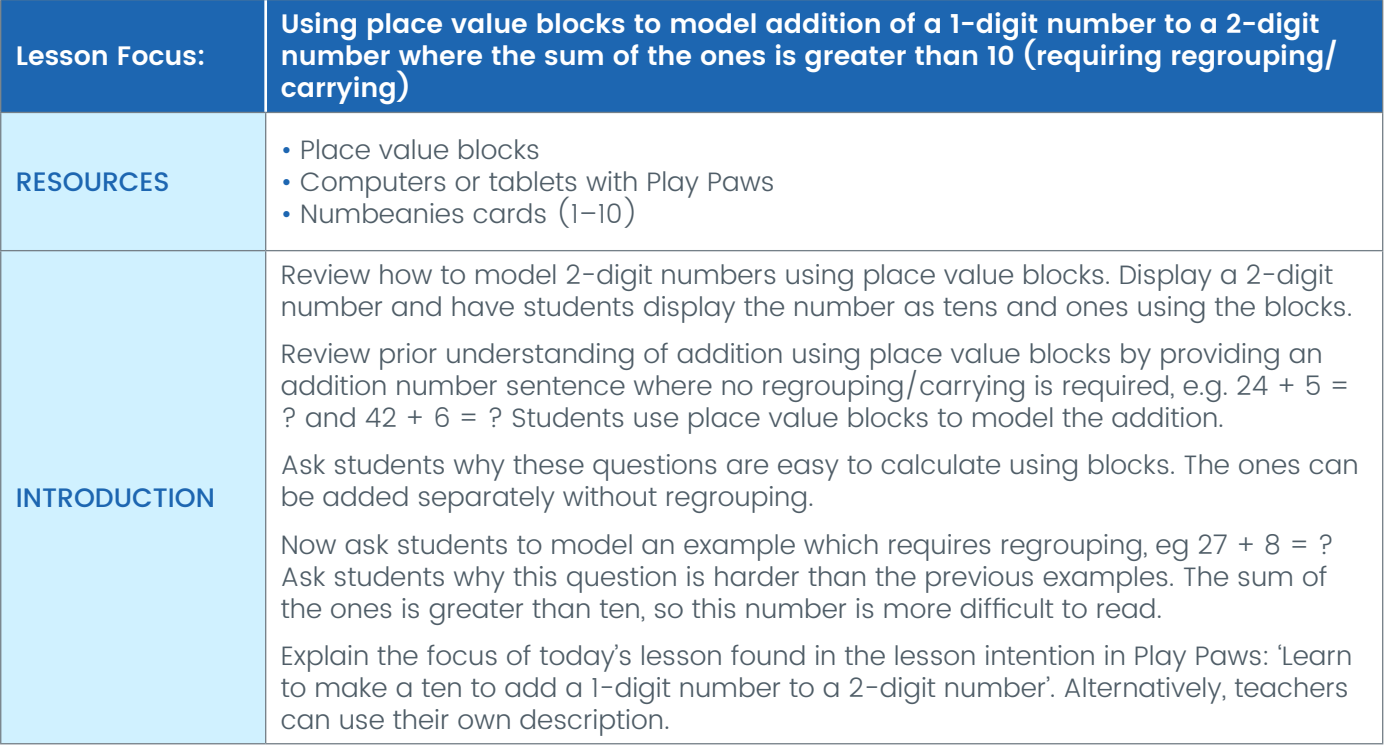

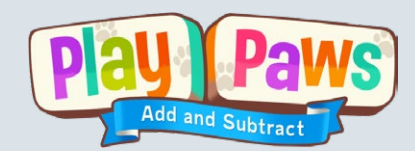

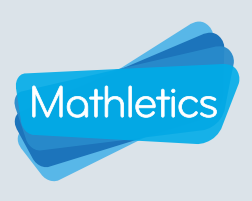

# Samples lesson plans

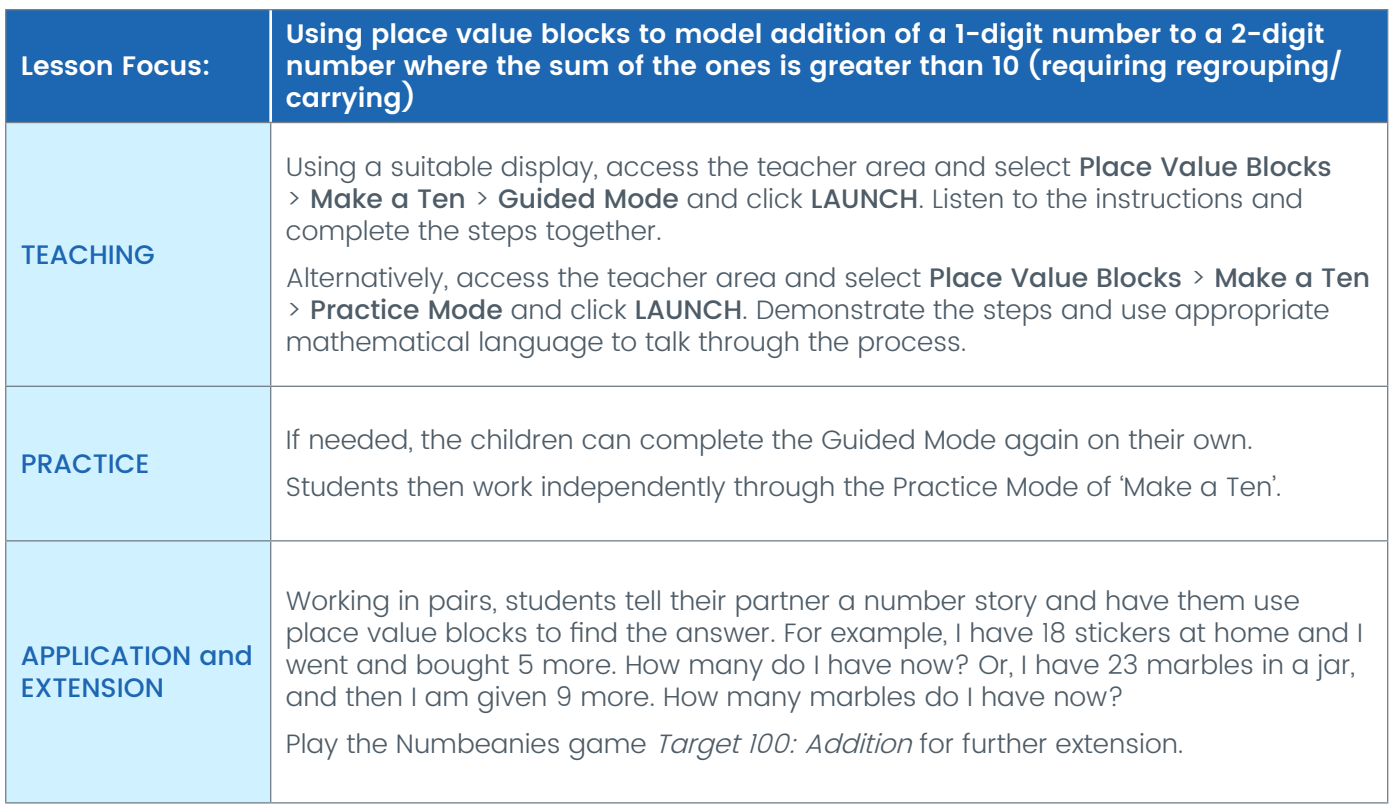

<span id="page-13-0"></span>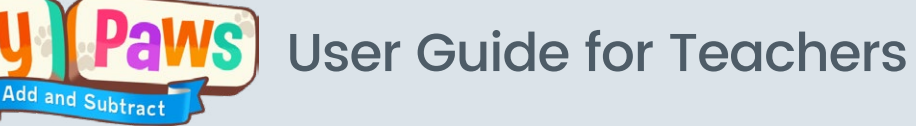

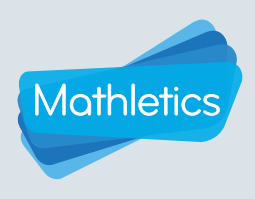

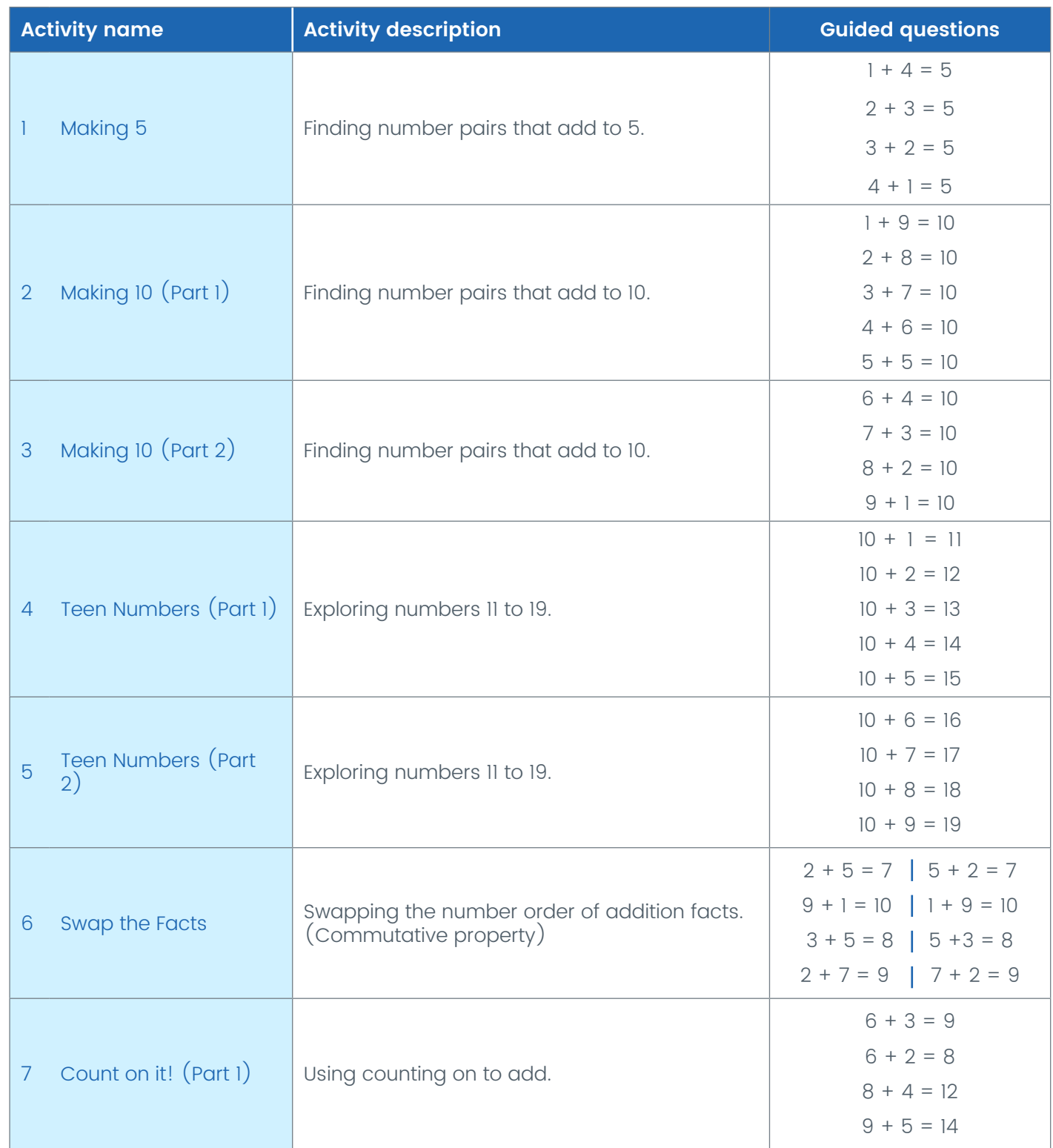

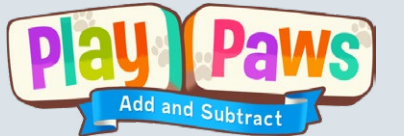

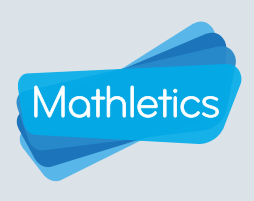

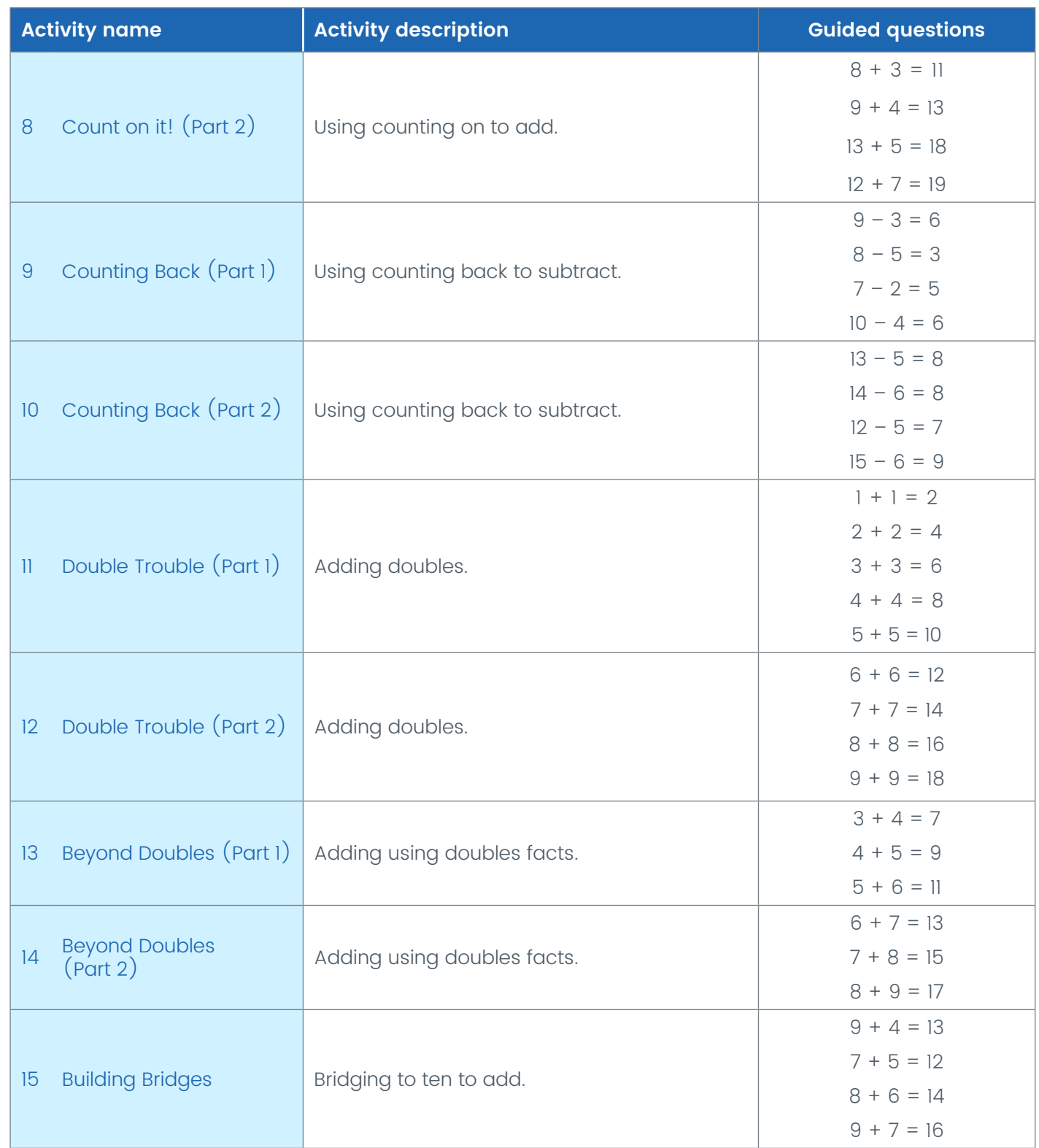

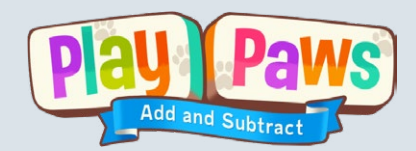

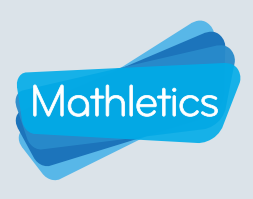

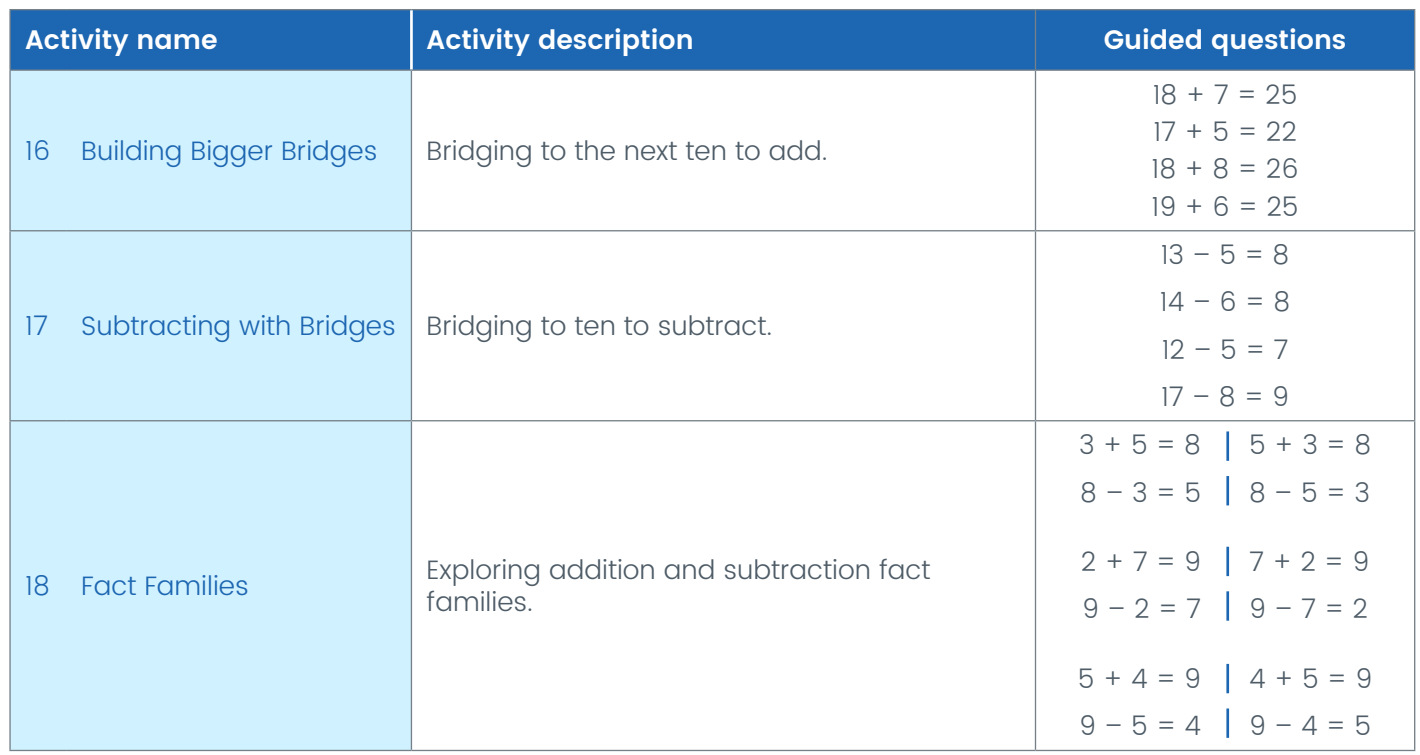

#### Place Value Blocks

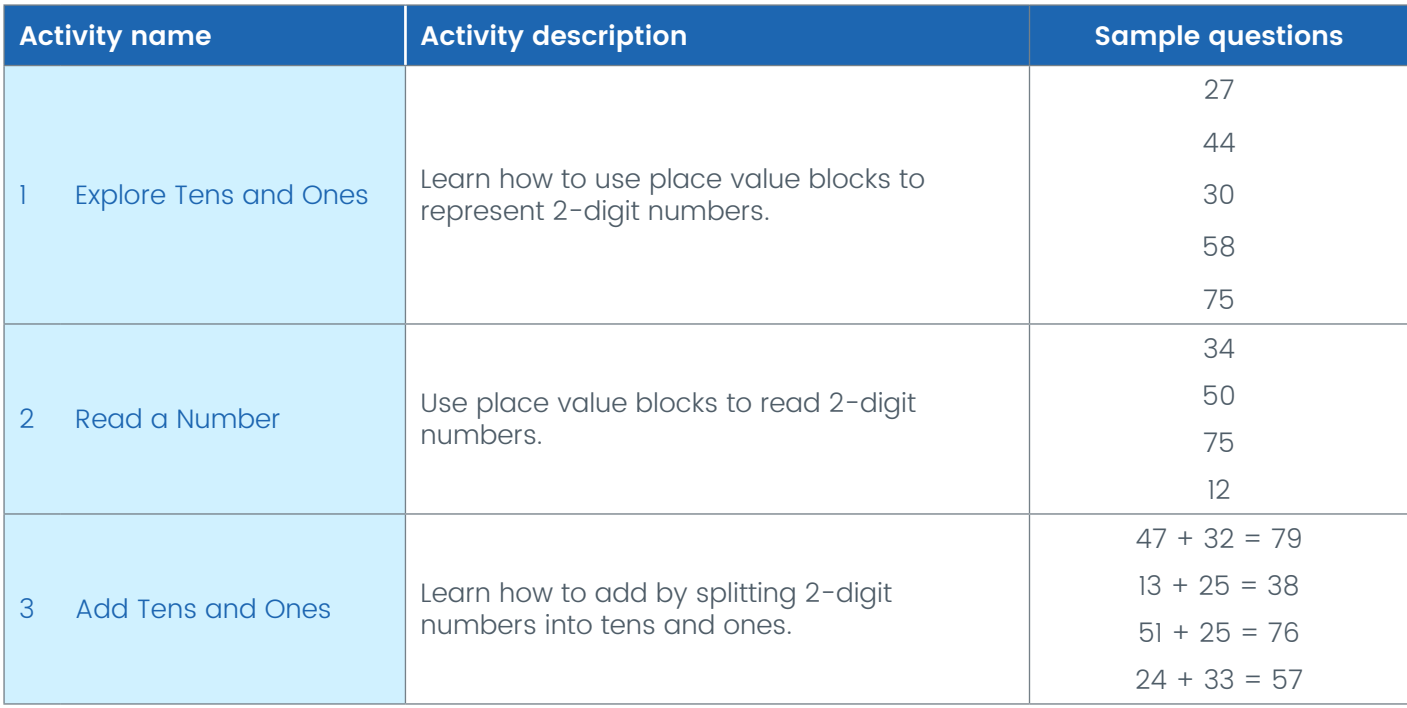

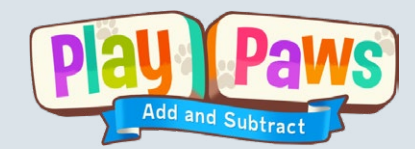

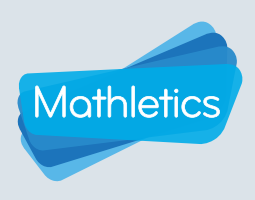

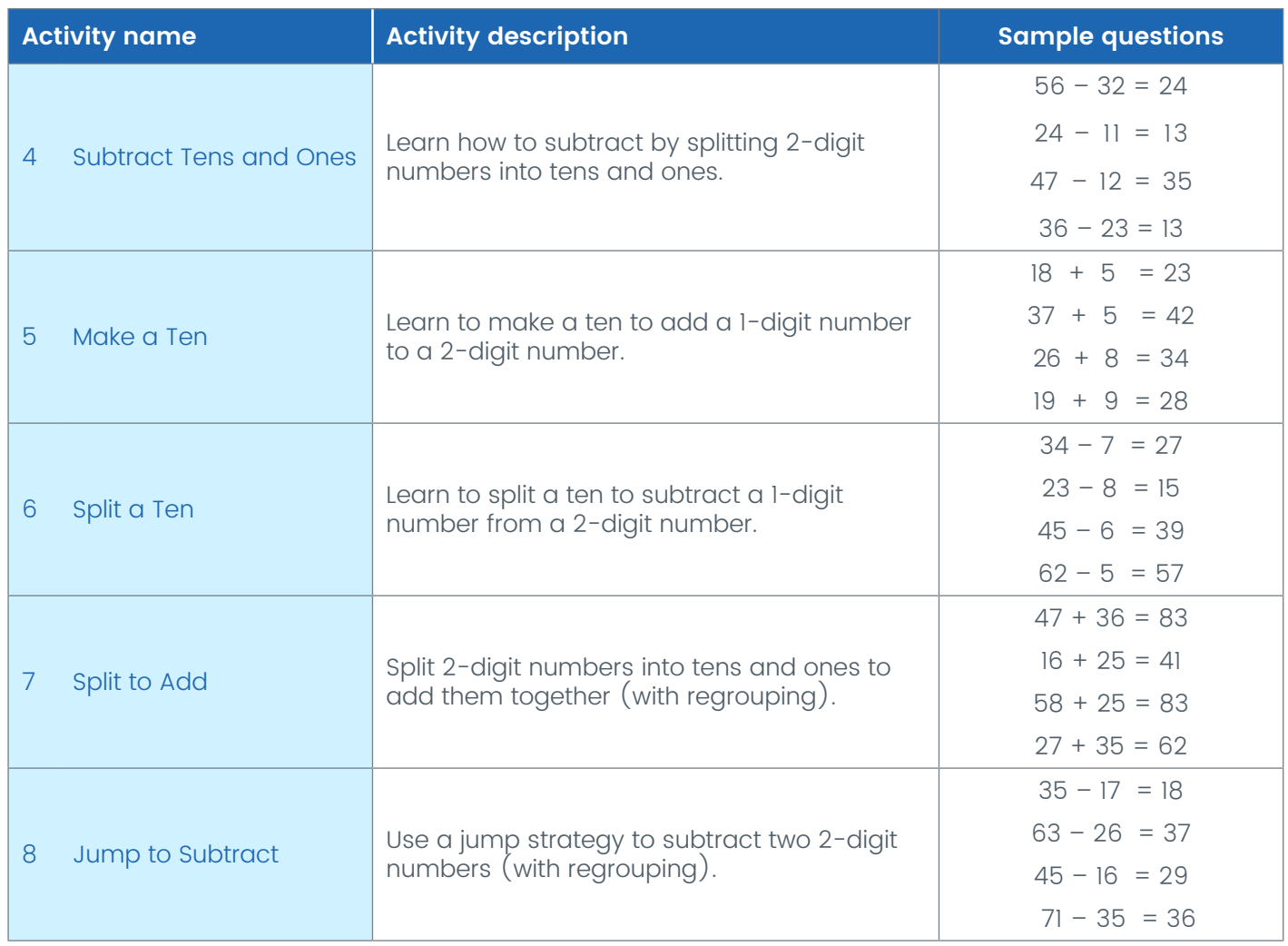

<span id="page-17-0"></span>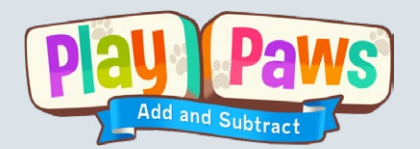

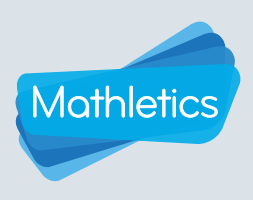

### Theoretical background

#### **Overview**

While many other resources provide practice and fluency opportunities for students in addition and subtraction, Play Paws is unique in that its modules provide guided learning of the strategies. In a classroom it is not always possible to ensure the efficacy of the techniques the students are using.

Play Paws also helps students make connections between concrete materials, images and representations, as well as number properties. Significantly, it also provides digital access to the classroom manipulatives at home.

Play Paws has been created to meet the increased need for engaging games that help students learn and master mathematical concepts and skills.

#### Number sense

Number sense is a student's ability to interact with the numbers 'flexibly and conceptually' (Boaler, 2009). It is arguably the most important mathematical concept in modern school education.

Number sense has also been referred to as 'making friends with numbers' or the understanding that 'numbers are meaningful and outcomes are sensible and expected'. By linking place value with the operations of addition and subtraction, students have a purpose for exploring place value and developing number sense. Without a solid number sense, students often rely on procedures rather than being able to apply genuine understanding.

#### Place value

Place value is a fundamental foundation of numeracy development. Without a stable, thorough and flexible understanding of place value, all other conceptual development is impacted. A deficit in place value comprehension forces students to rely on procedures and rules without the flexibility to adjust and manipulate values, especially when using operations and applying concepts to problems. For example, students with a poor understanding of place value will have difficulty applying strategies for operations and will tend to rely on written methods.

Play Paws guides young students as they begin to understand place value - one of the most important concepts they need to master in mathematics. Through the interactive manipulatives in Play Paws, students develop a strong sense of the value of tens and ones and understand the conceptual representation of 2-digit numbers.

#### Addition and subtraction

Addition and subtraction are the first operations introduced to children. They follow on naturally from counting on and back. Addition and subtraction are closely linked to each other and to the concept of place value. In combination, these concepts make up a significant proportion of 'number sense'.

Through interactive manipulatives, Play Paws introduces students to a range of efficient and effective mental strategies to add and subtract. The strategies build on place value understanding and contribute to the students' number sense.

<span id="page-18-0"></span>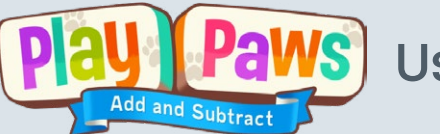

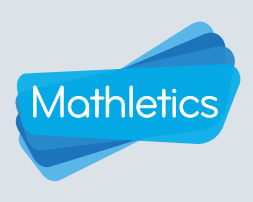

# Theoretical background

#### Explicit instruction

Explicit instruction is an evidence-based approach that reduces ambiguity through systematic instruction. It has been described as "a carefully scaffolded and guided instructional process that is done with great intention" (Hattie et al., 2017). In mathematics this is further clarified by three key components:

- clear teacher demonstrations of concepts and skills
- repeated guided practice opportunities, and
- corrective academic feedback.

Play Paws incorporates the key features of explicit instruction through:

- clear learning intentions for each lesson
- clear demonstrations using ten frames and place value blocks
- scaffolded and guided instruction
- regular and timely feedback to redirect learning and praise achievement.

#### Virtual manipulatives in mathematics

Virtual manipulatives are interactive, computer-based simulations of physical manipulatives that are accessed via the Internet or computer software. The benefits of virtual manipulatives have been widely reported and include their ability to focus student attention, encourage creativity, increase representational fluency, improve precision and efficiency, increase motivation, provide flexibility for learning, promote autonomy, improve accessibility for a diverse range of learners, reduce the stigma of support for older learners, ease of use and portability.

Virtual manipulatives are highly effective tools that enable students to explore representations of mathematical concepts and make connections between concrete and abstract understanding. Virtual manipulatives are particularly useful for students who are having difficulty with place value understanding and subtraction strategies. Both individual, explicit instruction and collaborative, exploratory approaches are equally effective when working with virtual manipulatives.

Hattie, J., Fisher, D., Frey, N., Gojak, L., Moore, S., & Mellman, W. (2017). Visible learning for mathematics, grades K-12: What works best to optimize student learning. SAGE Publications. (Kindle Edition).

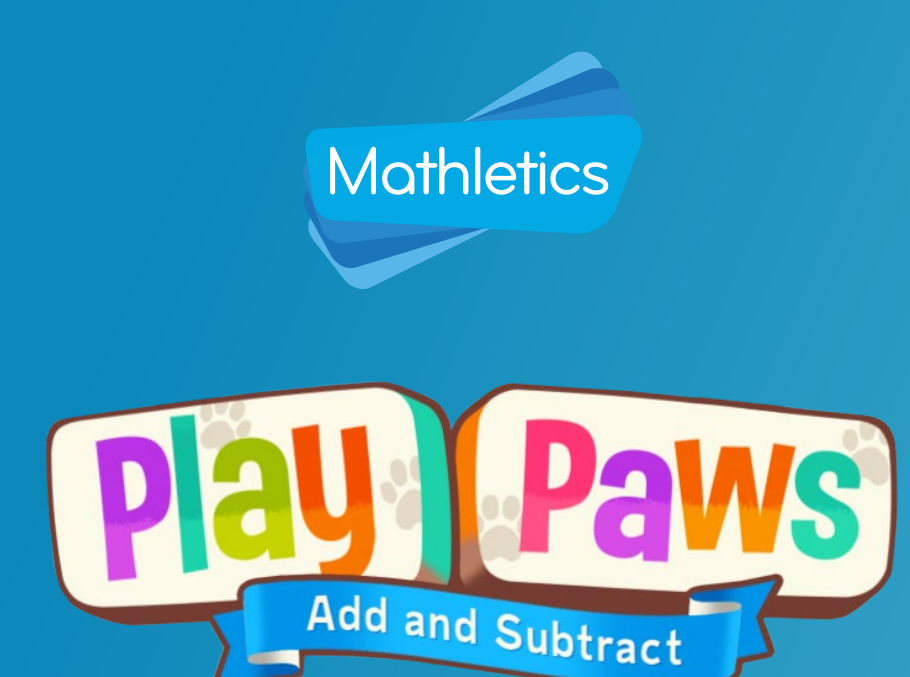

For more information about Play Paws, contact our friendly team.

www.mathletics.com/contact

powered by

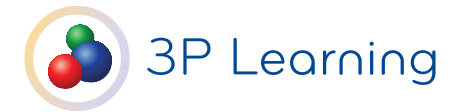